## **3‐rd International Workshop on Baryon and Lepton number Violation, BLV‐2011** *Hotel Edgewater, Gatlinburg, Tennessee, September 22‐24, 2011* **Information Bulletin #3**

- The BLV-2100 Workshop website ( http://www.phys.utk.edu/blv2011/) includes all information about the program, registration, transportation, etc. In case of any questions please contact organizers (see below). Registration will start at 5 pm in the Conference Hall of Edgewater hotel and will be followed by a welcome reception from 6 pm ‐ 8 pm. Workshop will end on Saturday September 24 before 18:00.
- The latest version of scientific program of the Workshop can be found at our website (http://www.phys.utk.edu/blv2011/program.html). Dear speakers, if the title of your talk is TBD in the program, please provide title to the organizers as soon as possible.
- As soon as your talk is ready for presentation (in PPT or PDF form) please email it promptly to workshop organizers. It will be included in the presentation data base and will help us save time switching and uploading between the talks. During the workshop, please, bring your talk to organizers or students operating presentation data base on USB memory stick. Presentations will be via computer projector only. We will provide a presentation PC (running under Windows 7 with MS Office 2010). This PC will be connected via Ethernet to another PC where talks can be uploaded to. Presentation talks will be organized as a local webpage and will be uploaded before the sessions by the student operator. Please contact the student operator before the session in order to upload your talk and/or for any video tests. If you need to present your talk from Mac or Linux computer (provided by you), please contact student operator before your talk to have your computer hooked up to the system. USB device for presentation remote control will be available for PC-loaded talks. If you need to present your talk from your personal computer Mac or Linux (this is possible but not preferred option), please check beforehand that the remote control is operational with your computer.
- All workshop talks will be promptly available from the open Document Data Base website http://hepdserv.phys.utk.edu/BLV/cgi-bin/Public/DocumentDatabase that can be accessed through the Internet. During the Workshop access to the Internet is provided everywhere in the Edgewater hotel via wireless network. Follow talks through Calendar‐Day‐Session links. All talks will need to be copied from the restricted local presentation database to the open website during or shortly after speaker's presentation. If you use your personal Mac or Linux computer for presentation, please provide to the operator or student assistants a copy of your talk in PDF or PPT for posting at the open website.
- All sessions start promptly at 8:00 am, each of the three days. All oral presentations are plenary talks. The total number of talks is over 60; therefore, the format for all talks at the workshop is 20 minutes including ~ 2 minutes for questions. We believe that the 30-min coffee breaks together with lunch and dinner times will provide the participants sufficient time for particular questions and further detailed discussions.
- The Poster sessions will be in the hall in front of the meeting room. Posters should be mounted on the perimeter walls on the first day, during check‐in or shortly thereafter. Official time for poster presentation is September 22 from 15:50 to 16:20. However, all posters can be viewed and discussed during the coffee breaks. The poster size is 3 feet  $\times$  4 feet or 93 cm  $\times$  124 cm (portrait orientation).
- Chairs of the sessions should assume responsibility for keeping talk time strictly within the session limits.
- Wireless will be available during sessions, in the halls, and in guestrooms. AC power for computers will be available in the meeting room during sessions.
- Complimentary continental breakfast, provided by the Edgewater hotel, begins serving in the hotel's restaurant (also called The Brass Lantern) at 7am. The Organizing committee will be providing tea, coffee, and pastries during two 30‐min breaks on every day of the Workshop. Also, you are invited to the reception at 18:00 on Wednesday Sept 21 and the banquet 19:00 Friday Sept 23 (additional ticket for banquet is \$35 ‐ ask Workshop secretary).
- We have reserved 90 minutes for lunch every day. There are several restaurants very close to the hotel: http://www.phys.utk.edu/blv2011/Restaurants map.pdf. For all lunches and for dinners (on Thursday 22 and on Saturday 24) you should explore the local restaurants. The Brass Lantern restaurant in Edgewater hotel will be also available for dinners, but not for lunches. The following link is a list of local restaurants with reviews provided by people who have dined at the restaurant: http://www.tripadvisor.com/Restaurants‐g60842‐Gatlinburg\_Tennessee.html
- Arrival/departure transportation between airport and Edgewater hotel in Gatlinburg can be arranged by going to http://lespacemotorcoach.com/blv2011-travel-reservation/; if you need help with or have questions about transportation, please contact Chrisanne Romeo (cromeo@utk.edu)
- If you are so inclined and have the time, there are a few nice walking/hiking trails within a short walk or drive. Information about the nearby trails is included in the attached PDF file.
- We have also attached a copy of the city map showing the local trolley/bus system. The trolley stops in front of the hotel at the marquee and can take you to Pigeon Forge (local attractions and outlet malls) and Dollywood (park is closed on Thursdays; Friday, Sundays and Monday it is open 10am – 6pm; and on Saturdays it is open 9am – 7pm; tickets are \$46 for children (4‐11; adults are \$59.25). Ripley's Aquarium of the Smokies is open Sunday – Thursdays, 9am‐9pm and Friday and Saturdays from 9am‐11pm; tickets are \$6 for children 2‐6; \$12 ages 6‐11 and \$23 for 12 and older. The Aquarium is located just 2 blocks down the road from the hotel.
- There will be more information in the workshop tote bags that you can pick up when you check in.

We are looking forward to seeing you in Gatlinburg this week.

### Organizing Committee Contacts:

Co‐chairs: Yuri Kamyshkov [kamyshkov@utk.edu]; mobile phone: +1‐865‐318‐5782

Co-chair: Pavel Fileviez Perez [fileviez@gmail.com]

Organizing Committee: http://www.phys.utk.edu/blv2011/organizing‐committee.html

Secretary: Chrisanne Romeo [cromeo@utk.edu]

### Other information:

Tourist Attractions in Gatlinburg Tennessee: http://www.gatlinburg.com/things‐to‐do/attractions/ Weather in Gatlinburg for end of September: http://www.mountainchalets.com/gatlinburg/weather.aspx

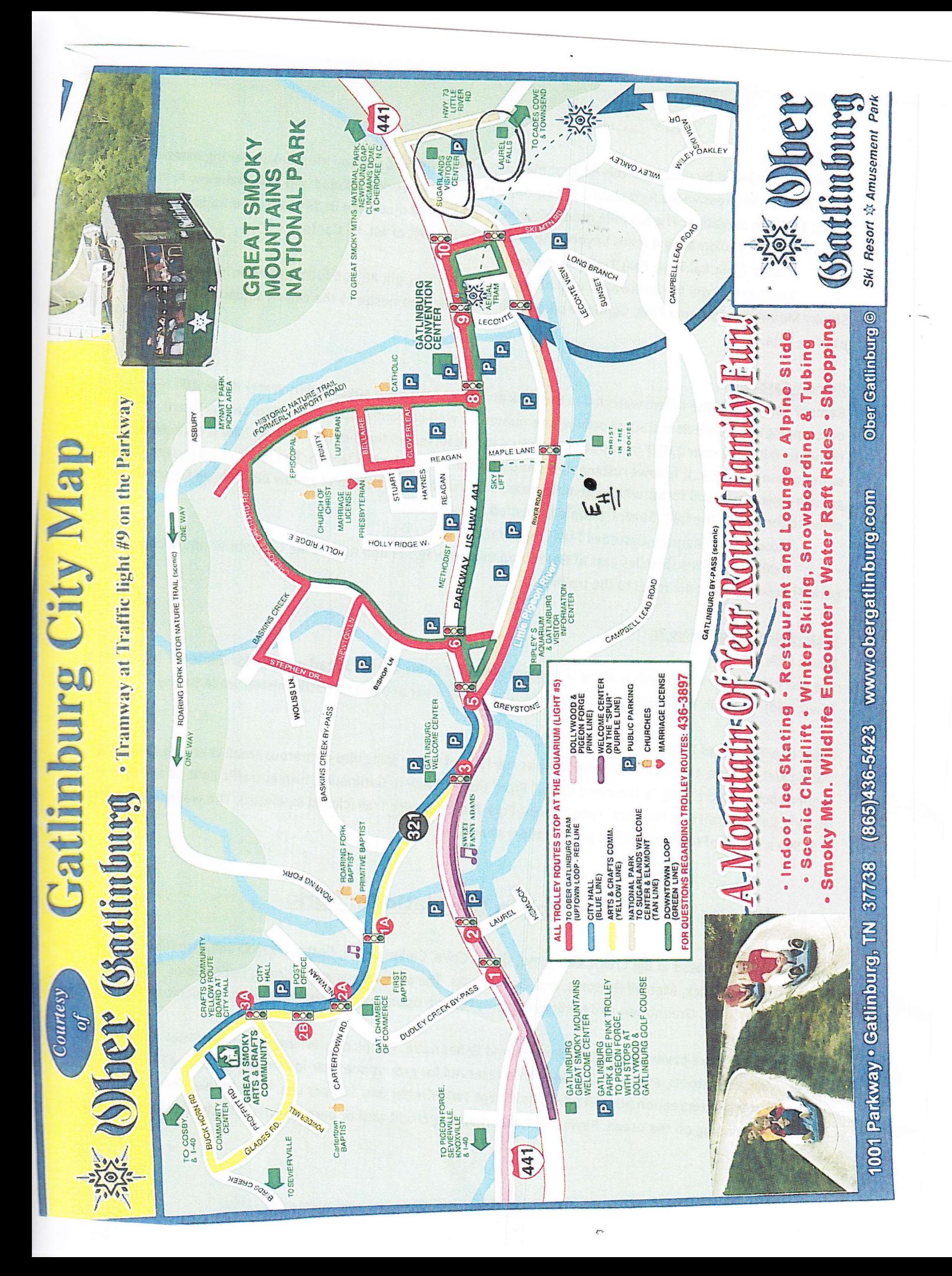

#### Rainbow Falls

A rainbow produced by mist from this 80-foot high waterfall is visible on sunny afternoons. During extended winter cold spells, an impressive ice formation builds around the falls. Between trailhead and falls, Rainbow Fall

Access Trail: Rainbow Falls Trail (Tennessee)<br>Trailhead: From the parkway in Gatlinburg, turn at Traffic Light #8 and follow Historic Nature Trail into Great Smoky Mountains National Park. Continue past Noah "Bud" Ogle homesite to the clearly signed Rainbow Falls<br>parking area.

#### Ramsev Cascades

outcroppings and collects in a small pool where numerous well-camouflaged salamanders can be found. The trail to Ramsey cascades is the tallest waterfall in the park and one of the most spectacular. water drops 100 feet over rock the waterfall gains over 2,000' in elevation over its 4 mile course and the 8-mile roundtrip hike is considered strenuous in difficulty. It follows rushing rivers and streams for much of its length. The last 2 miles pass through oldclimb to the top of the falls. Several people have died trying to do so. growth cove hardwood forest with large tulip trees, basswoods, silverbells, and yellow birches. Do not attempt to

Access Trail: Ramsey Cascades Trail {Tennessee}

park. Follow the signs 4.7 miles to the trailhead. Trailhead: Drive six miles east of Gatlinburg on Highway 321 and turn at the Greenbrier entrance to the

#### Waterfalls you Can Drive To

#### Meigs Falls

Townsend). The falls is tucked away on the far side of Little River and can be easily missed while driving. The pull off to view Meigs Falls is along Little River Road, 13 miles west of Sugarlands Visitor Center (7 miles east of

#### Place of a Thousand Drips

During wet periods, this waterfall is dramatic as the flow of water splits into numerous small channels cascading<br>around rocks and creating "a thousand drips." From the parkway in Gatlinburg, turn at traffic light #8 and f Liberal Polis and creating Ta thousand drips." From the parkway in Gatlinburg, turn at traffic light #8 and follow<br>Historic Nature Trail into the park. Take Roaring Fork Motor Nature Trail (closed in winter). The waterfall

# **Picnics in the National Park:**

Picnic areas are located at Big Creek, Chimneys, Cades Cove, Collins Creek, Cosby, Deep Creek, Greenbrier, Cosby, Deep Creek, Greenbrier, and Metcalf Bottoms remain open year-round. The remaining picnic areas are closed<br>during the winter. Heintooga, Look Rock, Metcalf Bottoms, and Twin Creeks. The picnic areas at Big Creek, Cades Cove, Chimneys, during the winter.

All picnic Creek, Metcalf or online at www.recreation.gov. All pavilions except Twin Creeks cost \$20 per use. Twin Creeks' fee ranges from<br>\$35-\$75 depending on the usage. Payment can be made by credit card or personal check at the time the reservat